6 Если логин и пароль введены верно, вы увидите сообщение об успешном подключении к Raspberry

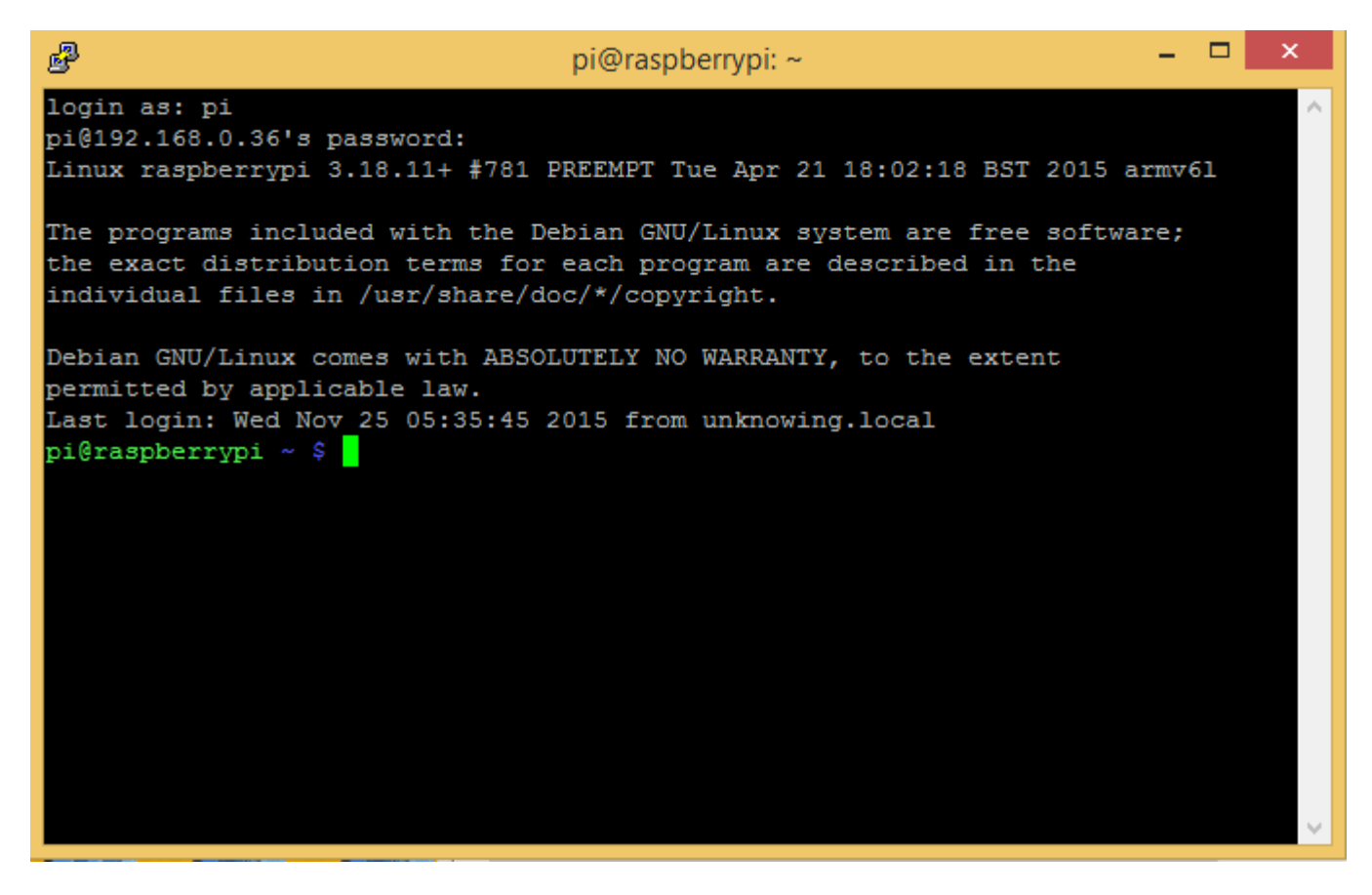

Настроить статический IP адрес для Raspberry вы можете через Putty, по инструкции